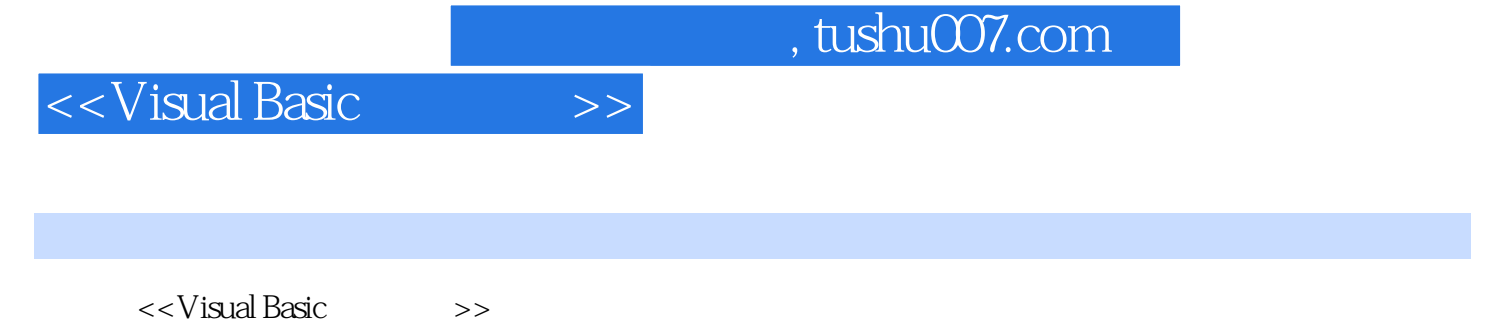

- 13 ISBN 9787113140267
- 10 ISBN 7113140262

出版时间:2012-1

 $(2012-01)$ 

PDF

## http://www.tushu007.com

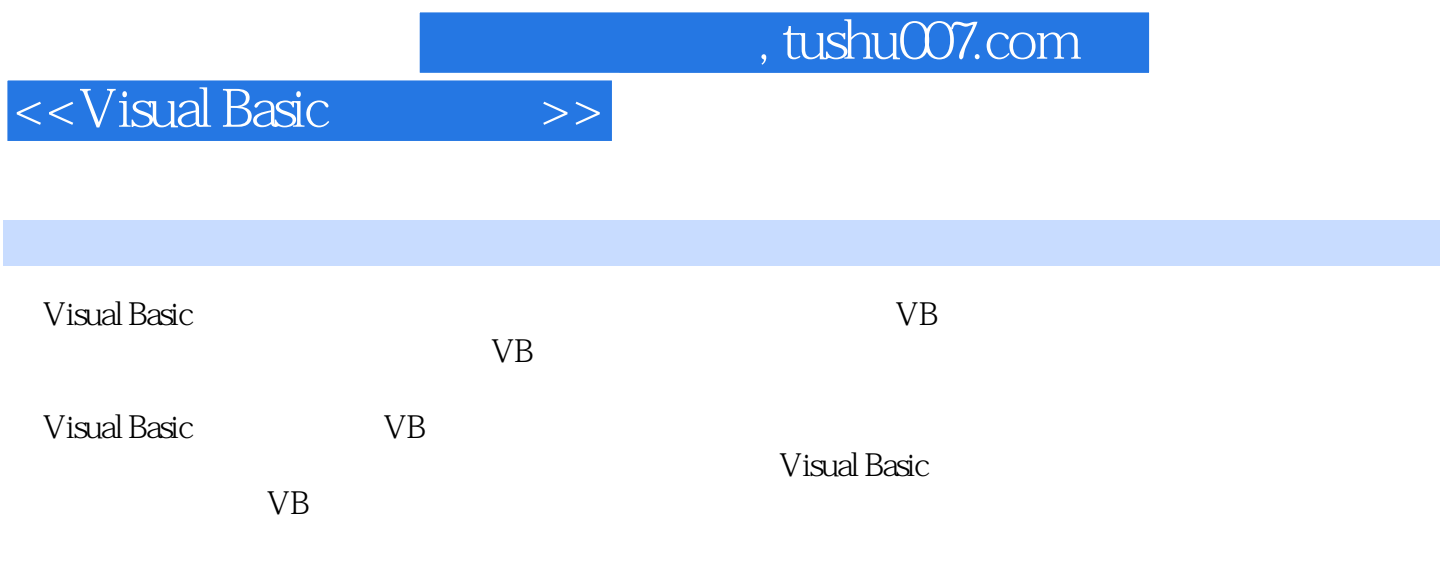

## <<Visual Basic

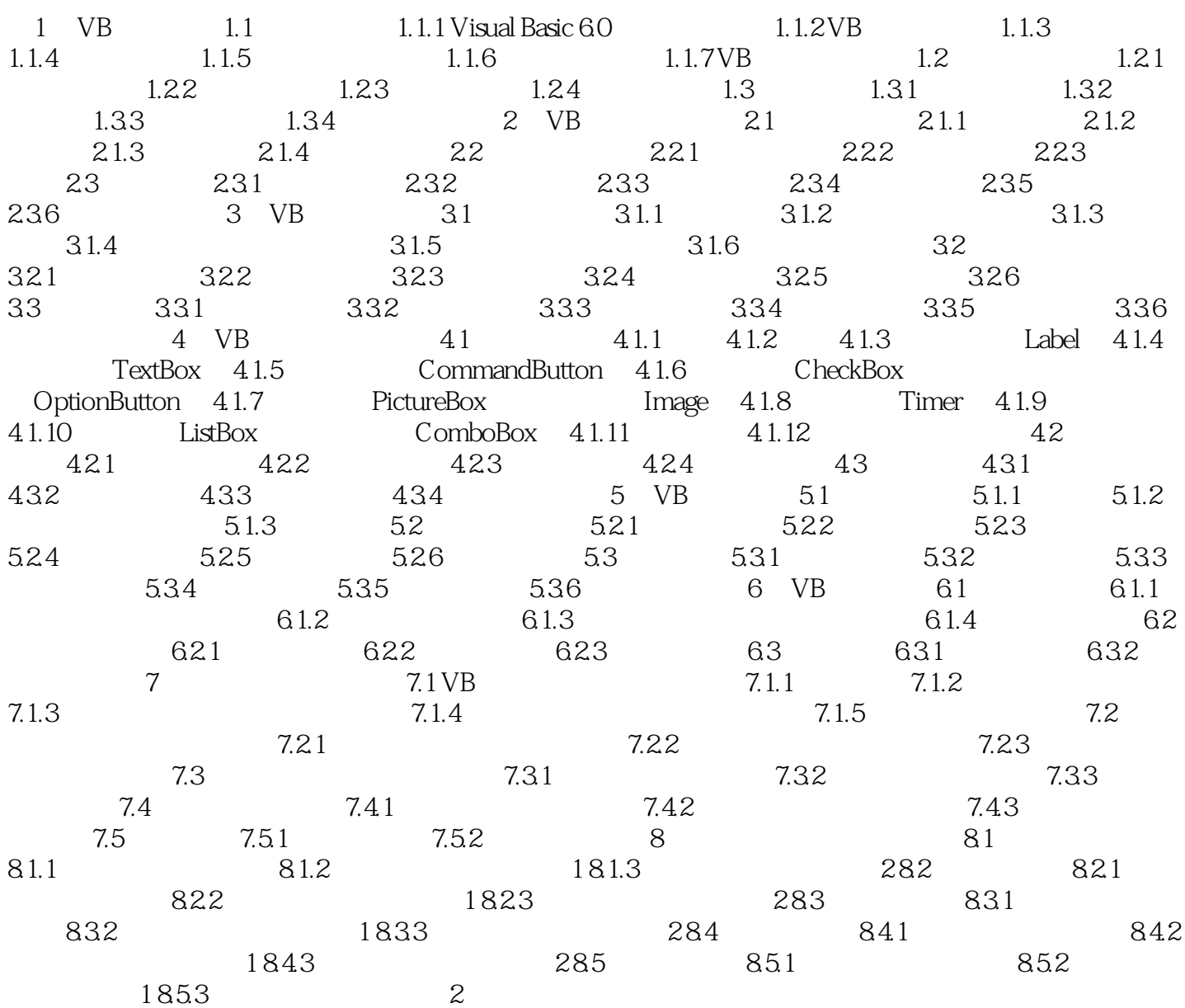

 $,$  tushu007.com

## <<Visual Basic

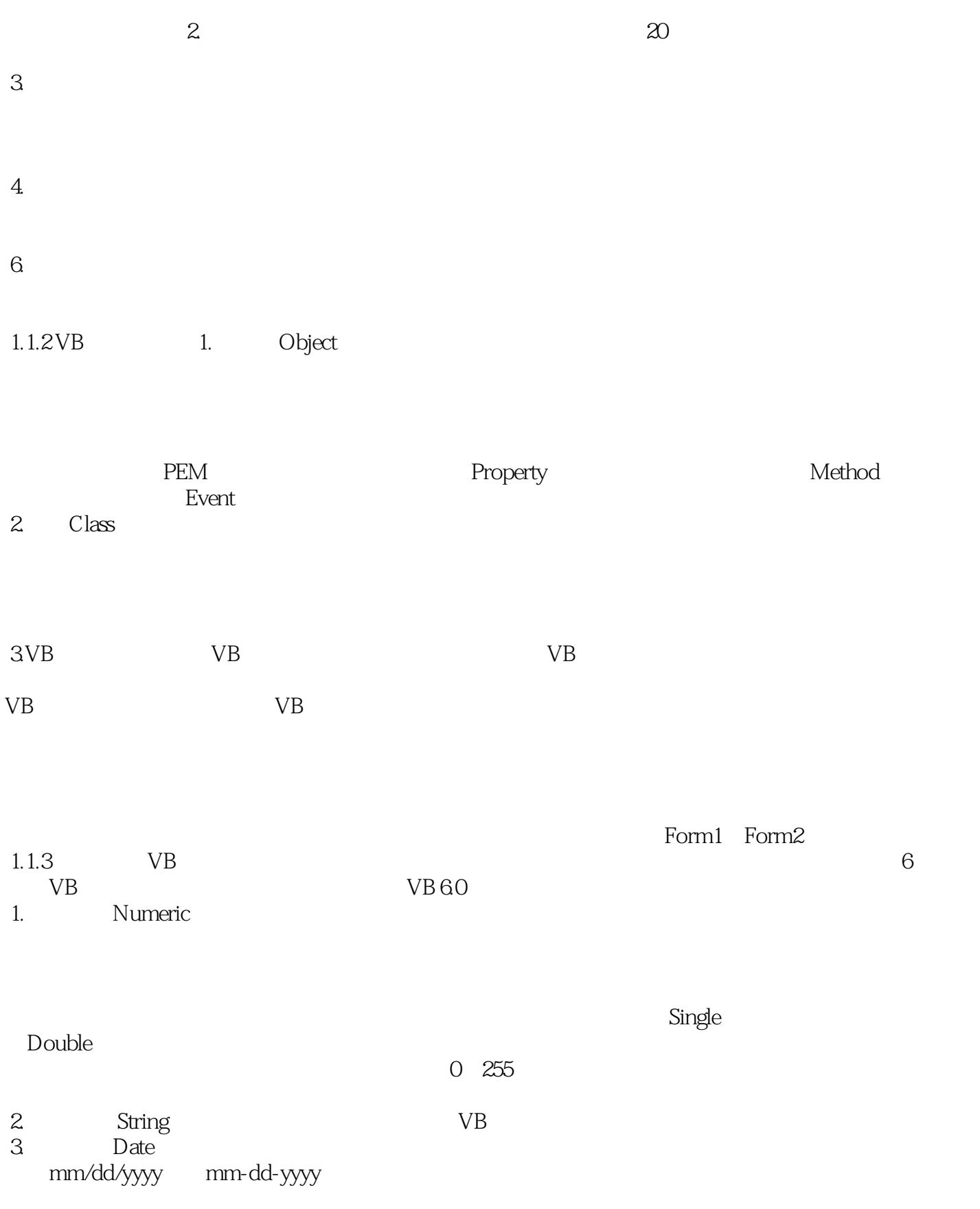

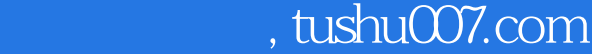

<<Visual Basic

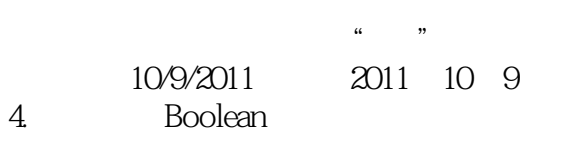

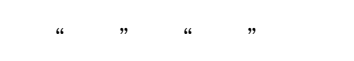

True False

5.变体型(Variant) 变体型可以表示任何类型的数据,给它赋一个字符型数据,它就是字符型;给它

 $16B$ 

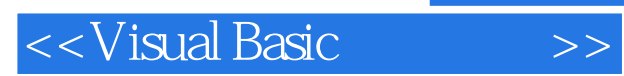

Visual Basic  $VB$ 

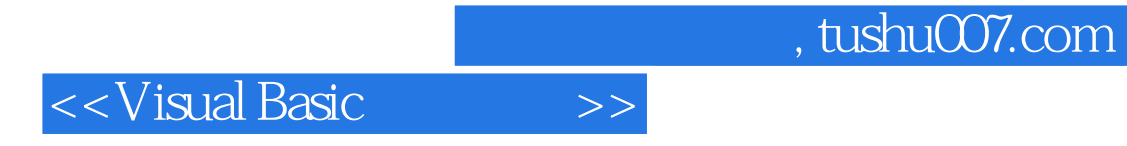

本站所提供下载的PDF图书仅提供预览和简介,请支持正版图书。

更多资源请访问:http://www.tushu007.com